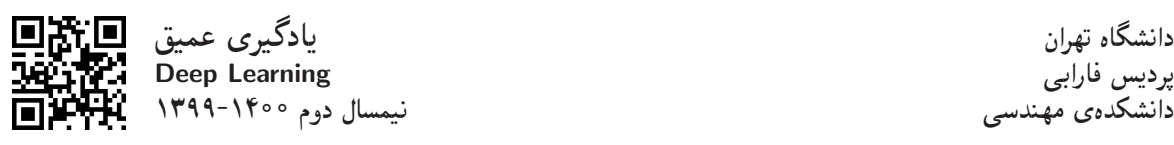

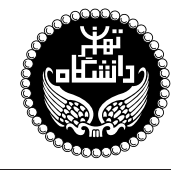

بادگيري عميق

Deep Learning

۳ واحد / نظری (کارشناسی ارشد) ییشنیاز: یادگیری ماشی<u>ّن</u>  $19.5^\circ$  مكشنبه و دوشنبه،  $0^\circ$ : ا تا  $1^\circ$  و سوشنبه  $\chi$ 

<http://kazim.fouladi.ir>, <profile.ut.ac.ir/~kfouladi> C}=U?w <kazim@fouladi.ir>, <kfouladi@ut.ac.ir>

<http://courses.fouladi.ir/deep>, <https://elearn.ut.ac.ir> TQO C}=U?w

**مدرس** دکترکاظم فولادی قلعه

**مراجع** كتابهاي مرجع

- [1] F. Chollet, Deep Learning with Python, Manning Publications, 2018.
- [2] I. Goodfellow, Y. Bengio, A. Courville, Deep Learning, MIT Press, 2016.
- [3] W. Qi Yan, Computational Methods for Deep Learning: Theoretic, Practice and Applications, Springer, 2021.
- [4] O. Calin, Deep Learning Architectures: A Mathematical Approach, Springer, 2020.
- ساير مراجع

- [5] E. Charniak, Introduction to Deep Learning, MIT Press, 2018.
- [6] S. Skansi, Introduction to Deep Learning: From Logical Calculus to Artificial Intelligence, Springer, 2018.
- [7] N. Buduma, N. Lacascio, Fundamentals of Deep Learning: Designing Next-Generation Machine Intelligence Algorithms, O'Reilly, 2017.
- [8] A.W. Trask, Grokking Deep Learning, Manning Publications, 2019.
- [9] B. Moons, D. Bankman, M. Verhelst, Embedded Deep Learning: Algorithms, Architectures and Circuits for Always-on Neural Network Processing , Springer, 2019.
- [10] P. Kim, MATLAB Deep Learning: With Machine Learning, Neural Networks and Artificial Intelligence, Apress, 2017.

ارز پاہے ۔ نحووی محاسبهی نمروی درس و توضیحات لازم:

تکلیفهای دستی : ۳ نمره، تکلیفهای کامپیوتری : ۳ نمره، کار مطالعاتی : ۳ نمره، ٪ پروژهی پایانی : ۳ نمره ٪ آزمون پایانترم : ۸ نمره، ٪ مقالهی علمی−پژوهشی : ۸ نمره \* ► كليهى دانشجويان اين درس بايد با مراجعه به وبسايت درس از طريق گزينهى ايجاد حس*اب تكا*رمبر جحديد در اين درس ثبتنام كنند. (چنانچه پیش از این در وبسایت courses .fouladi . ir ثبت نام کردهاید و دارای حساب کاربری هستید، مجدداً ثبت نام نکنید و از همان حساب کاربری استفاده کنید. چنانچه نام کاربری یا کلمهی عبور خود را فراموش کردهاید، جهت بازیابی به استاد درس ایمیل بزنید.) ■ كلىد ثىت نام: ■ لازم است دانشجویان عزیز، اعلانات درس را از طریق وبسایت درس به طور مستمر ییگیری کنند. ■ حضور منظم دركلاس ضروري است. عدم تحويل بهموقع تكاليف وكارخواستهها مشمول نمرهى منفى مىشود.

## **سرفصل مطالب** زمانبندی و منابع مطالعه

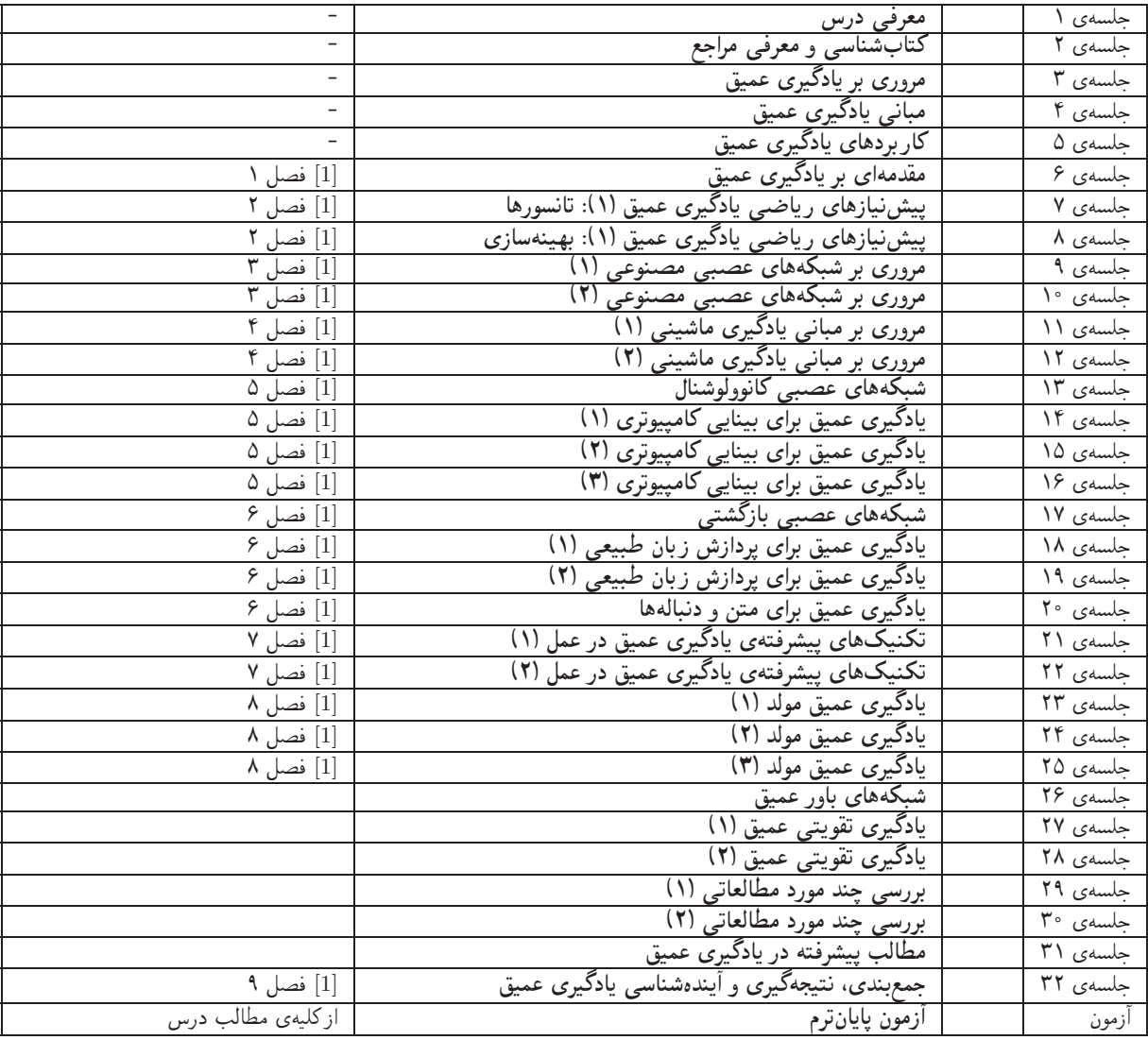

اهداف درس مدف اصلی از این درس، آشنایی با معماریها، رویکردها و روشهای متداول در حوزهی «یادگیری عمیق» بهعنوان پیشتازترین زمینهی هوش مصنوعی در سالهای اخیر است. است. تسلط بر ریاضیات کاربردی و جزئیات الگوریتمها و همچنین کسب توانایی در بهبود معماریها و الگوریتمها و نیز ارائهى الگوريتمها و معمارىهاى جديد و البته مهارت در پيادهسازى آنها، اهداف ديگرى هستند كه در اين درس دنبال مىشود.

تکلیفهای دستی برای تسلط بر روی مباحث نظری، برای هر قسمت درس، تکلیفهایی در نظرگرفته شده است که در طول نیمسال از طریق وبسایت درس اعلام میشود. تکلیفهای دستی از طریق آپلود در سایت تحویل گرفته میشود.

تمرینهای کامپیوتری بیشتر جلسات درس دارای تمرین کامپیوتری هستند که در آن الگوریتمها و مثالهای مرتبط با درس در محیط Python با استفاده از بسترها، جعبه ابزارها وكتابخانههاى مناسب پيادهسازى مىشوند. با توجه به اهميت پيادهسازى و اجراى آزمايشهاى تجربى در اين درس، تاكيد ويژهاى روى این تمرینهای کامپیوتری وجود دارد. تمرینهای کامپیوتری نیز از طریق آپلود در سایت تحویل گرفته می شود.

كار مطالعاتي كار مطالعاتي اين درس شامل سه بخش است:

- ۱) مطالعهى يک مقالهى جديد در موضوع درس، خلاصهسازى آن و تنظيم يک فايل ارائه از آن
	- ۲) معرفی یک کتاب در زمینهی یادگیری عمیق
	- ۳) معرفی یک ابزار برای پیادهسازی مدلهای یادگیری عمیق

گزارشها، مستندات و ملحقات موارد فوق، از طریق آپلود در سایت درس تحویل گرفته می شود.

**پروژهی پایانی** درس یک کار عملی است که با هدف کسب تجربه در طراحی و پیادهسازی یک سیستم آزمایشگاهی مبتنی بر یادگیری عمیق تعریف مي شود.

مقالهی علمی-پژوهشی میقالهی علمی-پژوهشی می تواند جایگزین آزمون پایان ترم شود. موضوع مقاله می تواند در امتداد کار مطالعاتی و پروژه درس باشد.